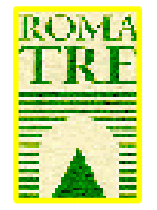

#### UNIVERSITA' DEGLI STUDI ROMA TRE

DIPARTIMENTO DI FISICA "E. AMALDI"

#### laboratorio di calcolo AA 2005/06

**a cura di**

Domizia Orestano

Dipartimento di Fisica Stanza 159 - tel. (06 5517) 7281

*www.fis.uniroma3.it/~orestano orestano@fis.uniroma3.it*

Lab. Calc. AA 2005/06 1

#### sommario

- Presentazione del corso, vostre domande, aspetti organizzativi
- Lezione introduttiva su cosa faccia e come sia fatto un calcolatore

## Il corso di laboratorio di calcolo

- Vale 8 CFU (dei 60 di una annualità) ovvero circa 80 ore tra lezioni ed esercitazioni più un pò di lavoro individuale e di gruppo.
- Si dovrebbe svolgere al III periodo didattico ma... 80 ore in meno di 10 settimane ci costringerebbero talvolta ad andare in laboratorio 2 volte a settimana.
- L'esperienza degli anni passati mostra che non tutti gli studenti hanno familiarità col computer. Iniziare con qualche esercitazione al I periodo didattico ci consentirà di individuare coloro che necessitano di maggiore supporto e di prevedere per loro qualche ora supplementare nel II periodo didattico.

Inizio anticipato del corso!

## Orario

- Nel primo periodo didattico sarete divisi in due classi di laboratorio, A e B (segnatevi sul foglio!).
	- Venerdì 7/10 lezione in aula. Dalle 10 alle 12.
	- Venerdì 14/10 e 21/10 esercitazione (con introduzione teorica) rispettivamente per il gruppo A ed il gruppo B sui sistemi operativi Windows e Linux. Dalle 9 alle 14!
	- Venerdì 11/11 e 18/11 compilazione di un programma. Dalle 9 alle 14!

Circa 7 ore di lezione e 8 di esercitazione.

Al III periodo faremo in media 7 ore a settimana (2 in aula e 5 in laboratorio) e sara' possibile frequentare il laboratorio libero una volta a settimana.

*NB:Le date delle esercitazioni riportate qui sono indicative e potrebbero mutare in caso di blocco dell'attivita' didattica (14/11) e/o di sciopero generale (21/11). Eventuali variazioni vi saranno segnalate sul sito del corso e mediante cartelli affissi in aula IV.*

Lab. Calc. AA 2005/06 4

## Contenuti del corso

- *Fusione dei corsi di Laboratorio di Calcolo I (5 CFU) e II (6 CFU) di cui trovate ancora il materiale sul sito. Primo anno di attivazione 2004/05.*
	- Familiarizzazione con l'uso del Personal Computer, sia in ambiente Windows (utilizzato nell'ambito del corso di Misure Fisiche) che in ambiente Unix (useremo il sistema Linux)
	- Acquisizione delle basi per la programmazione in linguaggio C e C++
	- Introduzione alla Programmazione ad Oggetti (in  $C++$ )

## Materiale del corso

- Non seguiamo un testo di riferimento
- Si consiglia l'acquisito di un manuale di C++ per consultazione
- Dispense e lucidi della lezione (nonchè qualsiasi altra informazione relativa ad esercitazioni, orari, laboratorio libero etc...) saranno disponibili sul sito WEB http://www.fis.uniroma3.it/calcolatori

## Valutazione

- Frequenza obbligatoria, valutazione dei programmi realizzati in gruppo durante le esercitazioni, una prova individuale a fine corso, un quiz con poche domande di teoria.
- Esame tradizionale per chi non dovesse raggiungere la sufficienza.
- Ha funzionato bene.
- Le esercitazioni del I periodo didattico serviranno solo per fornirvi delle basi e per autovalutazione.

## Laboratorio

- Il corso si basa sulle esercitazioni di laboratorio.
- La frequenza alle esercitazioni è essenziale.
- Coloro che non potessero frequentare con regolarità le esercitazioni sono pregati di contattarmi al più presto via email o telefonicamente per concordare una soluzione. Il corso si presta ad essere fruito a distanza ma:
	- È bene che l'attività si svolga comunque in gruppo (contattandomi sarete messi in contatto con altri studenti in situazione analoga)
	- È importante che almeno uno dei membri del gruppo abbia qualche base in più per agevolare il lavoro a casa o che abbia potuto partecipare alle prime esercitazioni
	- Devono esserci frequenti scambi di informazioni con me o con i dottori Federico Nguyen, Fabrizio Petrucci e Silvestro Di Luise che mi assistono.

#### Lezione introduttiva

# Come opera il calcolatore?

• Supponiamo di volere calcolare X, per uno o più possibili valori di Y, in base all'espressione algebrica

 $X = 5 + 0.2 \times Y$ 

• Riscriviamo questa espressione come

 $X = 5 + 0.2 * Y$ 

(in tutti i linguaggi di programmazione l'operatore di moltiplicazione si indica col simbolo \* per non confonderlo con la lettera x)

# L'espressione  $X = 5 + 0.2 * Y$

è composta di due parti:

- 2. A destra troviamo tutte le informazioni necessarie per elaborare i dati noti, siano essi costanti (5, 0.2) o variabili (Y), ovvero una sequenza di operandi (i dati noti) e operatori (+, \*) che costituisce la sequenza di ingresso (*input*);
- 3. A sinistra troviamo il risultato cercato (X) che dovrà essere conservato e inviato in uscita (*output*).

## Calcolo di  $X = 5 + 0.2*Y$

sono necessari i seguenti passaggi:

- 2. Lettura dei possibili valori della variabile Y
- 3. Moltiplicazione di 0.2 per il valore assunto da Y
- 4. Memorizzazione del risultato di 0.2\*Y
- 5. Somma della costante 5 al risultato precedente
- 6. Memorizzazione nella variabile X del risultato
- 7. Eventuale invio in uscita del valore assunto da X
- 8. Eventuale ripetizione della procedura per un altro valore di Y

## Funzioni essenziali

- Lettura (acquisizione dei dati, ovvero dei valori numerici e della successione di operatori da applicare)
- Calcolo (applicazione degli operatori ai dati nella successione predeterminata)
- Scrittura (memorizzazione e comunicazione del risultato)

## Gestione dell'informazione

- La lettura dei dati e delle istruzioni da opportune periferiche (tastiera, disco, nastro, linea di trasmissione...) avviene tramite i canali di *input*, che li trasferiscono in memoria, dove vengono conservati
- L'interpretazione dei dati e delle istruzioni e l'esecuzione del calcolo sono gestite dai circuiti logici e di calcolo dell'unità centrale (*CPU*)
- La comunicazione del risultato trasferito dalla *CPU* alla memoria, è affidata ai canali di *output*, che lo trascrivono su opportune periferiche (terminale video, disco etc...)

#### Hardware e Software

- L'insieme delle parti fisiche (meccanismi, elettromeccanismi, circuiti elettrici ed elettronici) che gestiscono l'informazione (periferiche, memorie, *CPU*), costituisce l'hardware del calcolatore;
- I dati, i programmi di gestione della macchina ed i programmi applicativi, non sono parte del calcolatore ma vi sono immessi di volta in volta, a seconda delle necessità e finalità. Questi costituiscono il software.

# Principali componenti hardware

- Processore
- Memoria
- Dispositivi di I/O (input/output)
- Canali di comunicazione

## Il processore

- In un sistema tipico c'è un unico processore, la CPU (Central Processing Unit).
- La CPU è la parte del sistema che esegue i programmi effettuando operazioni aritmetiche e logiche sui dati.
- Si tratta dell'unica componente del sistema in grado di produrre nuove informazioni combinando e modificando le informazioni esistenti.

#### La memoria

- La memoria è un componente passivo che si limita ad accumulare le informazioni fin tanto che non vengono richieste da altre parti del sistema (processore, dispositivi di I/O).
- Un'informazione in memoria è acceduta mediante il suo indirizzo. Possiamo visualizzare la memoria come un vettore M:
	- una richiesta del processore alla memoria può essere ad esempio "mandami l'informazione dalla locazione M[1000]"
	- la richiesta del *controller* di un disco invece potrebbe essere "copia questo blocco di dati dalla locazione M[0] alla locazione M[256]"

# I dispositivi di I/O

- I dispositivi di I/O trasferiscono l'informazione, senza alterarla, tra il mondo esterno ed una o più componenti interne.
- Possono essere memorie secondarie (dischi, nastri...) o dispositivi per comunicare direttamente con l'utente (schermo, tastiera, mouse...).

## I canali di comunicazione

- I canali di comunicazione tra le diverse parti del sistema possono essere semplici collegamenti tra due dispositivi o interruttori (*switch*) che interconnettono varie componenti, permettendo però solo la comunicazione di due di loro per volta.
- Nei Personal Computer di solito c'è un unico canale di comunicazione (*bus*) che collega tra di loro tutte le componenti principali del sistema. Si tratta di uno *switch* e quindi, per esempio, quando questo è configurato per un trasferimento di I/O non permette al processore di accedere la memoria, rallentandone l'operazione.

# Operazioni del processore (1)

- Un processore opera mediante un ciclo di caricamentodecodifica-esecuzione delle istruzioni.
- Nella prima fase del ciclo il processore legge dal registro di memoria PC (*Program Counter*) l'indirizzo dell'istruzione da caricare e incrementa il contenuto di PC.
- Nella fase di decodifica il processore salva l'informazione recuperata dalla memoria, un'istruzione in linguaggio macchina codificata in un numero binario, in un altro registro: IR (*Instruction Register*).
- Infine il processore esegue l'istruzione contenuta in IR.

# Operazioni del processore (2)

- La fase di esecuzione può richiedere ulteriori accessi alla memoria, per caricare e/o salvare dati. Alla fine di questa fase il processore ripete il ciclo caricando l'istruzione successiva.
- Le istruzioni possono essere di tre tipi:
	- Operazioni logico-aritmetiche
	- Trasferimenti di dati
	- Controllo
- Le istruzioni di controllo modificano l'ordine di esecuzione delle altre istruzioni agendo sugli indirizzi contenuti nel registro PC.

# Tempo di esecuzione (1)

- Il tempo necessario per caricare-decodificare-eseguire un'istruzione dipende dal processore e dalla complessità dell'istruzione.
- L'unità di misura elementare del tempo è il ciclo di *clock*: la logica che dirige le operazioni del processore è controllata da un circuito esterno che genera un'onda quadra con un periodo fissato.

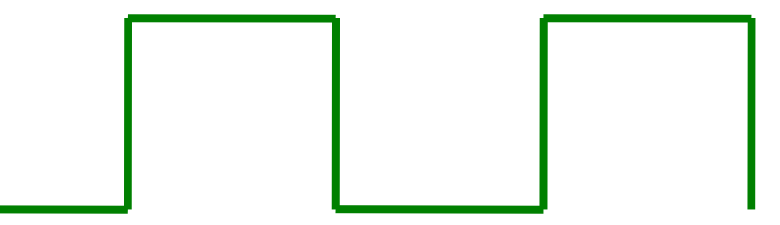

# Tempo di esecuzione (2)

- Il tempo di esecuzione di un'istruzione dipenderà quindi dal numero di cicli di clock necessari per essa (e dalla frequenza del clock).
- Il tempo di processamento dipende però anche dalla velocità di accesso alla memoria ovvero da come questa è organizzata e dalla velocità di comunicazione.

### Le memorie

- Una memoria è caratterizzata dalla sua funzione, dalle sue dimensioni e dal suo tempo di risposta.
- Le operazioni effettuabili su una memoria sono operazioni di lettura o di scrittura:
	- Memorie che consentano entrambe le operazioni sono dette RAM (*Random Access Memory*).
	- Memorie accessibili solo in lettura sono dette ROM (*Read Only Memory*) o PROM (*Programmable Read Only Memory*) a seconda che siano scritte dal costruttore o in una programmazione successiva.

## Dimensioni delle memorie

- L'unità elementare di informazione è il *bit* (b), che può assumere due soli valori. La capacità di un *chip* di memoria viene generalmente indicata in *bit,* quella di tutta la memoria del sistema in *byte* (B) o parole, corrispondenti a 8 *bit.*
- Le memorie dei sistemi attuali vanno da varie decine di milioni di *byte* (MB) a svariati miliardi di *byte* (GB).

#### Prestazioni delle memorie

- Le prestazioni di un sistema di memorie sono definite mediante due misure:
	- Il tempo di accesso vero e proprio, determinato principalmente dall'organizzazione dei *chip* usati, ma anche dalla ricerca dell'informazioni sui vari *chip* e dalle prestazioni del *bus*
	- Il tempo minimo che deve intercorrere tra due richieste successive, generalmente superiore al tempo di accesso.

# Organizzazione di un sistema di memorie

- Anche se la RAM può essere acceduta in un ordine qualsiasi, si osserva che tanto le istruzioni di un programma quanto i dati acceduti sono generalmente raggruppati un una stessa area di memoria.
- Ciò permette di organizzare la memoria ad albero, ponendo poche memorie molto veloci vicino al processore (*cache*) ed effettuando traferimenti di blocchi di dati dalle memorie più lente alla *cache* ogni qualvolta il dato richiesto non sia disponibile nella *cache*.

## Comunicazioni sul bus

- La comunicazione su un bus avviene mediante transazioni discrete. Ogni transazione ha un trasmettitore ed un ricettore.
- Per iniziare una transazione un modulo del sistema (CPU, controller di un disco...) deve acquisire almeno temporaneamente il controllo del bus.
- Sono quindi necessari dei protocolli di arbitraggio che consentano ai vari dispositivi di accordarsi su chi debba avere il controllo per primo.

## Prestazioni di un bus

- Le prestazioni du un bus sono caratterizzate da due quantità:
	- Il tempo di trasmissione, ovvero il ritardo tra l'invio e la ricezione dell'informazione.
	- La larghezza di banda, ovvero la quantità di informazioni che possono essere trasmesse nell'unità di tempo (unità di misura: *bits per second,* bps). Questa dipende dal numero di bit trasmissibili in parallelo in una transazione e dal numero di transazioni effettuabili nell'unità di tempo.